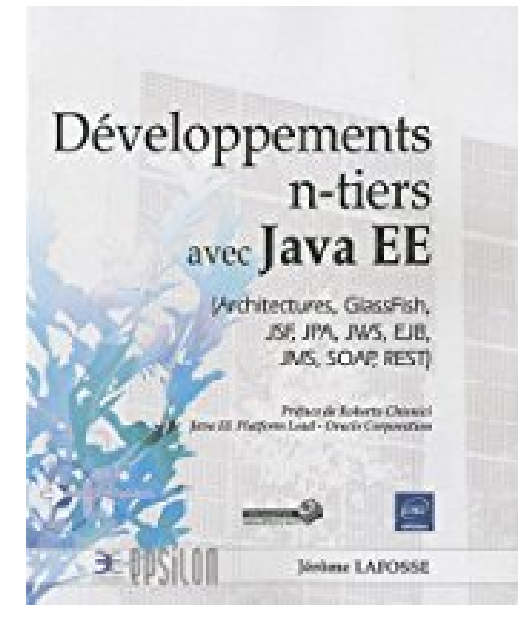

# **Développement n-tiers avec Java EE (Architectures, GlassFish, JSF, JPA, JWS, EJB, JMS, SOAP, REST)**

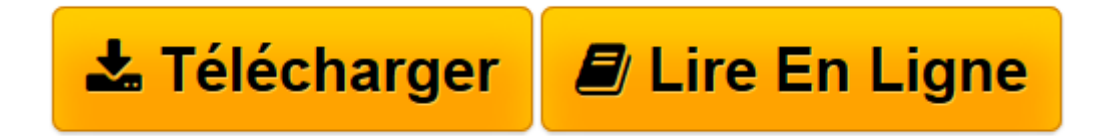

[Click here](http://bookspofr.club/fr/read.php?id=2746062631&src=fbs) if your download doesn"t start automatically

# **Développement n-tiers avec Java EE (Architectures, GlassFish, JSF, JPA, JWS, EJB, JMS, SOAP, REST)**

Jérôme Lafosse

**Développement n-tiers avec Java EE (Architectures, GlassFish, JSF, JPA, JWS, EJB, JMS, SOAP, REST)** Jérôme Lafosse

**[Télécharger](http://bookspofr.club/fr/read.php?id=2746062631&src=fbs)** [Développement n-tiers avec Java EE \(Architectures ...pdf](http://bookspofr.club/fr/read.php?id=2746062631&src=fbs)

**[Lire en ligne](http://bookspofr.club/fr/read.php?id=2746062631&src=fbs)** [Développement n-tiers avec Java EE \(Architectur ...pdf](http://bookspofr.club/fr/read.php?id=2746062631&src=fbs)

### **Téléchargez et lisez en ligne Développement n-tiers avec Java EE (Architectures, GlassFish, JSF, JPA, JWS, EJB, JMS, SOAP, REST) Jérôme Lafosse**

#### 600 pages

#### Présentation de l'éditeur

Ce livre consacré à la plate-forme Java EE s'adresse aux architectes logiciels et développeurs d'applications Java EE souhaitant mettre en place des projets avancés avec des techniques optimisées. La lecture de ce livre requiert des connaissances de base dans le développement d'applications Web en Java. Ces connaissances sont largement détaillées dans louvrage précédent du même auteur « Java EE - Guide de développement d'applications Web en Java » paru aux Editions ENI. Ce nouvel ouvrage a pour objectif de présenter en détail et de façon exhaustive, toutes les étapes de réalisation dapplications Internet avancées en Java EE, à partir dun projet concret et facilement portable. Il détaille dans un premier chapitre la plate-forme Java EE, ses différentes architectures et API ainsi que les outils utilisés par les professionnels (Eclipse, NetBeans, Subversion, Ant, Hudson, JUnit...) au travers de l'étude de cas. Le second chapitre est consacré à la mise en place détaillée du serveur Java EE de référence : GlassFish. Il détaille les concepts et l'architecture de GlassFish, l'installation et la configuration optimisée du serveur, en passant par la mise en production dans un environnement professionnel (clustering, load balancing, versioning...) et la liaison avec des composants annexes (SGBD, serveur mails...). Le chapitre trois aborde la programmation Web Java EE au travers des Servlets 3.0, JavaServer Pages 2.2 et le framework Java EE de référence : JavaServer Faces 2.0, ainsi que les concepts associés comme les feuilles de style CSS, le langage JavaScript ou encore XHTML. Le quatrième chapitre explore en détail la couche de persistance standardisée en Java . Les fonctionnalités de l'API de référence (Java Persistence API) sont détaillées et mises en application à partir d'exemples, en analogie avec les méthodologies UML et MERISE. Le chapitre cinq présente le tiers métier au travers de la dernière spécification des Enterprises JavaBeans. Les différentes concepts, clients et types d'Enterprises JavaBeans sont explicités à partir de clients Java SE et Java EE, ainsi que les API Java Message Service et Message-Driven Bean. Le dernier chapitre est consacré à létude des services Web et traitements asynchrones en Java EE. Les technologies et services SOAP sont présentés en détail avec les différents type de clients (Java SE, Java EE et autres) tout comme les méthodes de packaging et déploiement (JAR, EAR, WAR). Enfin, la dernière partie explore de façon exhaustive l'architecture REST et la mise en place de services RESTful. Le code lié à létude de cas traitée dans le livre est en téléchargement sur le site www.editions-eni.fr. Lauteur propose également à ses lecteurs un lieu déchanges via le site www.gdawj.com qui apporte également un certain nombre déléments complémentaires (exemples déployés, directement utilisables, des outils complémentaires pour le développement dapplications Web...). Biographie de l'auteur Ingénieur en informatique et diplômé du CNAM, Jérôme Lafosse intervient comme consultant, concepteur et formateur sur les technologies Java. Spécialiste des technologies web, il travaille à promouvoir les outils et solutions Open Source pour le développement de projets lntemet.

Download and Read Online Développement n-tiers avec Java EE (Architectures, GlassFish, JSF, JPA, JWS, EJB, JMS, SOAP, REST) Jérôme Lafosse #ME6KDP8I20X

Lire Développement n-tiers avec Java EE (Architectures, GlassFish, JSF, JPA, JWS, EJB, JMS, SOAP, REST) par Jérôme Lafosse pour ebook en ligneDéveloppement n-tiers avec Java EE (Architectures, GlassFish, JSF, JPA, JWS, EJB, JMS, SOAP, REST) par Jérôme Lafosse Téléchargement gratuit de PDF, livres audio, livres à lire, bons livres à lire, livres bon marché, bons livres, livres en ligne, livres en ligne, revues de livres epub, lecture de livres en ligne, livres à lire en ligne, bibliothèque en ligne, bons livres à lire, PDF Les meilleurs livres à lire, les meilleurs livres pour lire les livres Développement n-tiers avec Java EE (Architectures, GlassFish, JSF, JPA, JWS, EJB, JMS, SOAP, REST) par Jérôme Lafosse à lire en ligne.Online Développement n-tiers avec Java EE (Architectures, GlassFish, JSF, JPA, JWS, EJB, JMS, SOAP, REST) par Jérôme Lafosse ebook Téléchargement PDFDéveloppement n-tiers avec Java EE (Architectures, GlassFish, JSF, JPA, JWS, EJB, JMS, SOAP, REST) par Jérôme Lafosse DocDéveloppement n-tiers avec Java EE (Architectures, GlassFish, JSF, JPA, JWS, EJB, JMS, SOAP, REST) par Jérôme Lafosse MobipocketDéveloppement n-tiers avec Java EE (Architectures, GlassFish, JSF, JPA, JWS, EJB, JMS, SOAP, REST) par Jérôme Lafosse EPub

## **ME6KDP8I20XME6KDP8I20XME6KDP8I20X**